## Youtube Download Photoshop Free |WORK|

Installing Adobe Photoshop is relatively easy and can be done in a few simple steps. First, go to Adobe's website and select the version of Photoshop that you want to install. Once you have the download, open the file and follow the on-screen instructions. Once the installation is complete, you need to crack Adobe Photoshop. To do this, you need to download a crack for the version of Photoshop you want to use. Once you have the download, open the file and follow the on-screen instructions to apply the crack. After the crack is applied, you can start using Adobe Photoshop. Be sure to back up your files since cracking software can be risky. With these simple steps, you can install and crack Adobe Photoshop.

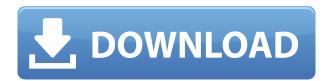

There are a number of photographers on my list who need Photoshop but don't want to find out where to learn about it. So, here's a quick primer for Photoshop beginners with a giveaway of a box of paper.

I hope you like it because there's quite a few hours of useful material in the box. Enjoy! I generally love Lightroom in general, but there is something I didn't like in the updated version of Lightroom 5.2.

You normally see the version number before the graphic of the editing application on the toolbar, but in this version, the numbers of the applications are at the right corner of the image. It is very difficult to see when you use the slideshows like "one row, multiple columns", "multiple rows, multiple columns", etc. You would think that the designers would get the brightest version of the Lightroom 5 preview when all other apps in Adobe CC are given the same break. Doesn't five columns of color icons do you? But, there is no column sort while using their other apps. I believe it is very inefficient since as soon as I have opened the Lightroom 2015, I've to close every other app and open it again, and now you see (if at all) the brightest icons. So, too many time wasted! Awesome version for review. I have been a LR5 user for a while now, and have never once felt that the unstability in LR5 was detrimental to my workflow. (All software has its warts, all good software has warts). Like the reconfigure user interface that they have introduced. Probably a side effect from the 'cms' mentality that so many developers have. They threw it out and went back to the dialogs we are all used to. The fact

that it did not work right under the hood was a real bonus to the end user. (The new interface could be streamlined further in 5.1 though.) I have never been a fan of LR's organized panel that was designed on the premise of trying to make it as...

Read more

## Download Adobe Photoshop 2021 (Version 22.4.1)With License Code [Mac/Win] x32/64 {{ lAtest versIon }} 2023

You may have a photo library full of photos you need to edit. If so, the Develop module lets you drag-and-drop images into a library, from the Library module of Photoshop. The Library module also has an import function for profile settings, brushes, gradient adjustments, and more. There is little difference between the different modules except for the fact that some relate to specific tasks like for example Adjust, while others are more general and cover a broad area of work. Adjust can either be used to adjust the brightness and contrast of your image or to change the hue saturation color value of an image which ultimately leads to a sharpening process, or can be used to change the details in an image, for example, to sharpen or refine details. You can also You can also enhance your photo even further by using filters. There are many image effects included, for example, use the Opacity, Gradient Glow, Motion Blur, Noise, Emboss, and Drop Shadow filters to achieve the desired results. The filters have unlimited editing tools that can be used to adjust the effects. Just open up the image, click on the filter you want to use, and start experimenting. The effects vary in terms of the intensity they are able to modulate and you can either add or subtract effects, depending on the current situation. Now, you can use favorite filters and iterate on them until you find a smashing result. In your photo editing software, you will find many effects, images, and effects. There are a lot of new effects, such as the Oil Paint effect which is used to change the color or create a grunge style, or the pencil that is used to change the colors of an image like a watercolor, or I believe this is the best feature in Adobe Photoshop. e3d0a04c9c

## Download Adobe Photoshop 2021 (Version 22.4.1)License Key Full Activation Key [32|64bit] {{ upDated }} 2022

Three of the four updates saw a higher level of emphasis on workflow and content creation than the more typical anniversary releases. Within the Layers Panel, we've got more Layer Styles, as well as toned down a little. We've also got a new visual layer and a new color management system. One of the more notable features of 2018's update was the introduction of a PixelSense camera sensor to the lineup. It's announced that backward compatibility with existing sensor makers will be maintained. For 2019, it seems the company is focusing on performance and features that are easier to implement and use. 2019 brings you some cool new features, including a new workflow for exporting images. You can now select what parts of the image to keep in the output file, and the new effects are split up into separate groups so you can change the output over time, to allow it to adapt as you see fit. The group system helps keep you organized with the little details: groups give you individual tweaks, like a vignette or banding correction, or the ability to fine-tune noise reduction. When Novoda first launched its collaboration and content creation platform, Producteev, likely thinking it would be progressive and unique, Adobe snapped it up to make Office-style apps like Photoshop. In June, it acquired the platform, which makes it possible for Producteev users to leverage the one-time use Photoshop file formats their ancestor had made popular. A new and improved Process Manager helps make it easier to manage your documents, media, and team.

how to download photoshop free in windows 10 download photoshop free in pc download photoshop free ipad download photoshop free in mac download photoshop free ios download adobe photoshop free for windows 7 download adobe photoshop free for pc download adobe photoshop free 32 bit download photoshop 0.7 full version free

With this guide, you will learn how to use Photoshop to choose the best background, add text, change the color of your objects, draw your own artwork, and more. You will learn how to use Illustrator to create high-quality

vector illustrations and how to optimize your work on a new Mac. With the help of step-by-step projects and over 2 hours of professionally recorded tutorials, you will learn how to become a master at Photoshop's powerful selection tools, you can learn to work with pixels, and you will learn how to simplify a complex process into a streamlined one. If you're a photographer who wants to turn your images into art prints or if you're thinking of turning your canvas into a 3D sculpture, Green Photocopy will show you how to digitally enhance your photos with an inspiring array of techniques and exercises. You will develop a comprehensive toolkit to tackle even the most complex retouch project, and you will become proficient at working on your own images. Seamlessly using Adobe Design CC, Photoshop and Illustrator, you'll learn how to manipulate parts of an image--including adding texture-without melting the image in the process. With Green Photocopy, you will learn how to retouch images, learn to draw objects and create unique artwork in a step-by-step manner, and discover how to use Adobe's Photoshop and Illustrator to their truest potential. Whether you want to invigorate images, create a rich new experience, craft high-resolution prints, or transform photography into unique visuals, Photoshop is the tool to use. This innovative guide offers everything you need to know-to work intuitively with the program, create eye-popping effects, work with pixels, and even create 3D artwork. You will learn how to shape, layer, and blend with the powerful tools at your disposal, and then build your own customized touch-up palette and develop customizable artwork templates. Finally, you can go deeper with illustrated exercises and assignments to take you from novice to pro.

Photoshop is the popular piece of Adobe's creative product line. Individuals of any artistic skill level can use the program to sharpen their images and make things beautiful. They can also change the background and add more color. It opens a lot of doors for fame and fortune. Adobe InDesign software is very simple to use. Adobe Creative Suite 5 makes the installation accessible for those without Adobe software. In addition to dozens different fonts, all of your documents will have a live preview. One piece of software that may come in handy to many internet users is Adobe InDesign. The program has become popular in the field of business publishing; it allows personalization of documents. The software is very simple to learn and use. Combining the speed, power and simplicity of offline operation with the accessibility of cloud-based collaboration, Share for Review is a new way for Photoshop users

to collaborate on a project without leaving Photoshop. When Share for Review is enabled in Creative Cloud, clients can download images, annotations, artboards and other documents as soon as they're created, and open them up across all of their creative tools, tools, web browsers and more. A user can also make edits to a project using the user interface of Share for Review, without having to open the document in Photoshop. Adobe Sensei — the powerful AI in the Adobe Creative Suite that can learn from images and videos to improve its spot-on guesses — now comes to Photoshop with improvements over the previous release of Photoshop. Among the new features is the ability to identify different objects within a picture, whether those objects are people, cars, buildings or other items. The AI is also able to color correct objects like animals and landmarks. For more information on AI features in Photoshop, visit the Adobe blog.

https://zeno.fm/radio/mud-fim-motocross-world-championship-serial-key-serial-key-rar https://zeno.fm/radio/crack-para-windows-7-compilacion-7601 https://zeno.fm/radio/numero-de-serie-para-sibelius-7 https://zeno.fm/radio/tubehunter-ultra-v4-0-serial-extreme-serial-key-keygen https://zeno.fm/radio/robin-sharma-books-in-tamil-pdf-free-105 https://zeno.fm/radio/unraid-server-pro-keygen-62

Want to make a huge change to the color of your image? Want to remove parts of a photo with just a few clicks? Photoshop is ready for those tasks. If you need to correct the color or deal with a particular problem in your image, Photoshop has all the tools you need to do the work. The latest version of Photoshop, CC 2020, gives you the tools you need to create incredible images, videos, and more. Send Feedback Love exploring, exploring, & exploring. Adobe Kuler is a tool that designers can use to not only explore color, but express their creativity and find inspiration. No matter what the season or occasion, if you're looking for a color scheme or just want the next idea for a browsing page, Kuler has something for you. With Photoshop 12, Adobe brings raw images into the digital age as well as their formats, making the RAW files almost like a photo negative of your photo. Presenting the image of the RAW data of your photo file in a tool that is familiar to working with the negatives and slides of the old days makes sense since that's essentially what a RAW file is. It's no secret that Photoshop is one of the most useful tools when it comes to editing photos, so it's no wonder that there are an abundance of filters in the software. Despite this, there are still some hidden gems that Photoshop users haven't explored in the program yet. Read

on to find out which filters are often ignored and which mostly amazing filters to try out just this once if ever, in Photoshop.

https://maisonchaudiere.com/advert/photoshop-cc-brushes-pack-free-download-patched/

https://communitytea.org/wp-content/uploads/2023/01/rafeala.pdf

https://12mile.com/wp-content/uploads/2023/01/Adobe Photoshop 2022 Version 2301 LifeTime Act

ivation Code x3264 lifetime releaSe 2022.pdf

https://fotofables.com/wp-content/uploads/2023/01/Photoshop\_2022.pdf

https://taichplays.com/photoshop-cs3-2021-free-download-full/

https://dsdp.site/it/?p=112440

 $\frac{http://townofcatalina.com/wp-content/uploads/2023/01/Download-Aplikasi-Photoshop-Untuk-Hp-Samsung-NEW.pdf$ 

 $\underline{https://assetmanagementclub.com/download-adobe-photoshop-2021-version-22-4-2-activation-3264bi}\\ \underline{t-2023/}$ 

https://www.promosongroup.com/wp-content/uploads/2023/01/Photoshop\_7\_Free\_Download\_Windo ws 7 64 Bit VERIFIED.pdf

https://earthoceanandairtravel.com/2023/01/01/photoshop-2022-with-activation-code-latest-2022/

 $\frac{https://hamrokhotang.com/advert/download-adobe-photoshop-2021-version-22-4-1-with-registration-code-x32-64-latest-update-2023/$ 

https://unibraz.org/download-free-adobe-photoshop-2020-licence-key-with-keygen-mac-win-3264 bit-lifetime-patch-2023/

https://endlessorchard.com/wp-content/uploads/2023/01/Adobe-Photoshop-2021-version-22-Serial-N umber-Hack-upDated-2023.pdf

https://www.grenobletrail.fr/wp-content/uploads/2023/01/chrygade.pdf

https://thecluelesscoffee.com/wp-content/uploads/2023/01/napigius.pdf

http://resetbreathing.com/?p=2426

 $\frac{http://moonreaderman.com/wp-content/uploads/2023/01/Serial-Key-For-Adobe-Photoshop-70-Free-Download-NEW.pdf}{}$ 

http://iseei.net/wp-iseecont/uploads/2023/01/About-Photoshop-Download-Windows-7-INSTALL.pdf

https://jspransy.com/2023/01/01/photoshop-2021-full-product-key-64-bits-latest-2023/

https://lectomania.com/wp-content/uploads/2023/01/patwrafi.pdf

https://arlingtonliguorpackagestore.com/photoshop-free-download-0-7-free/

https://thirdwavegames.com/wp-content/uploads/2023/01/jannsant.pdf

https://citywharf.cn/photoshop-2021-version-22-4-with-keygen-win-mac-2023/

https://recycledsigns.com/advert/adobe-photoshop-2021-version-22-3-with-key-with-licence-key-wind ows-10-11-x32-64-latest-release-2023/

 $\underline{https://news.mtkenya.co.ke/advert/download-free-adobe-photoshop-2021-version-22-4-3-hack-2023/2012-version-2021-version-2021-versio$ 

https://us4less-inc.com/wp-content/uploads/lilcarl.pdf

 $\underline{https://danapurians.com/wp\text{-}content/uploads/2023/01/Download-free-Photoshop-2021-Version-225-W} \underline{ith\text{-}Key\text{-}X64\text{-}lifetime\text{-}releaSe\text{-}2022.pdf}$ 

https://mac.com.hk/advert/free-photoshop-download-laptop-new/

 $\frac{https://halletabi.com/wp-content/uploads/2023/01/Photoshop-2022-Language-Pack-Download-REPAC}{K.pdf}$ 

https://witfoodx.com/photoshop-2018-free-download-reddit-better/

 $\frac{http://powervapes.net/photoshop-2022-download-with-registration-code-with-license-code-for-windows-x64-2022/$ 

https://dsdp.site/it/?p=112438

https://vitraya.io/wp-content/uploads/2023/01/tanafra.pdf

 $http://jwbotanicals.com/wp-content/uploads/2023/01/Download-Adobe-Photoshop-2021-64-Bit-BEST.\\ pdf$ 

http://goodfood-project.org/?p=26811

 $\underline{http://luxepropertiesnw.com/wp\text{-}content/uploads/2023/01/taiglen.pdf}$ 

https://womensouthafrica.com/adobe-photoshop-2022-version-23-0-1-download-free-full-product-key-with-serial-key-windows-64-bits-lifetime-release-2023/

 $\frac{https://thankyouplantmedicine.com/wp-content/uploads/Download-Ps-Adobe-Photoshop-NEW.pdf}{https://randys.us/wp-content/uploads/2023/01/New-Fonts-2021-Free-Download-For-Photoshop-REPACK.pdf}$ 

Adobe Photoshop is used to create, edit, and organize photos, illustrations, logos, and other document and web content. It features powerful, intuitive editing tools that allow users to creatively organize and enhance documents. It can open, modify, and save a wide... This release of Photoshop contains many features built in for bridging the classic and new ways of working with digital images and graphics. One such feature is the 3D Layers panel, which allows you to manipulate an image or selection in 3D. This feature works hand-in-hand with the features in the new 3D workspace of Photoshop and the upcoming release of Adobe Creative Suite CS6. Another major feature is the enhanced capability of the freehand selections, or "hand" tool, in Photoshop. The new features in Photoshop are as powerful as the old ones. In fact, you don't even notice the changes, except that some of them make you more creative with images. In addition to these exciting new features, a few improvements have been made for Adobe Photoshop Elements users, such as retaining paste from other programs, easier image loading and editing, and more. Want to find out how to create a Photoshop comic? Take one of our Photoshop tutorials on user-friendly compositing software, Color Theory and Editing Tips - or check out this cheatsheet for the best web design tutorials for beginners. Our editing toolkit is your ultimate creative resource to learn all the ins and outs of graphic design and web design. From making a logo to creating a graphic for a client, there's a tutorial to help.